## 翻訳共同作業ページの使い方

## ・ アカウントのない場合

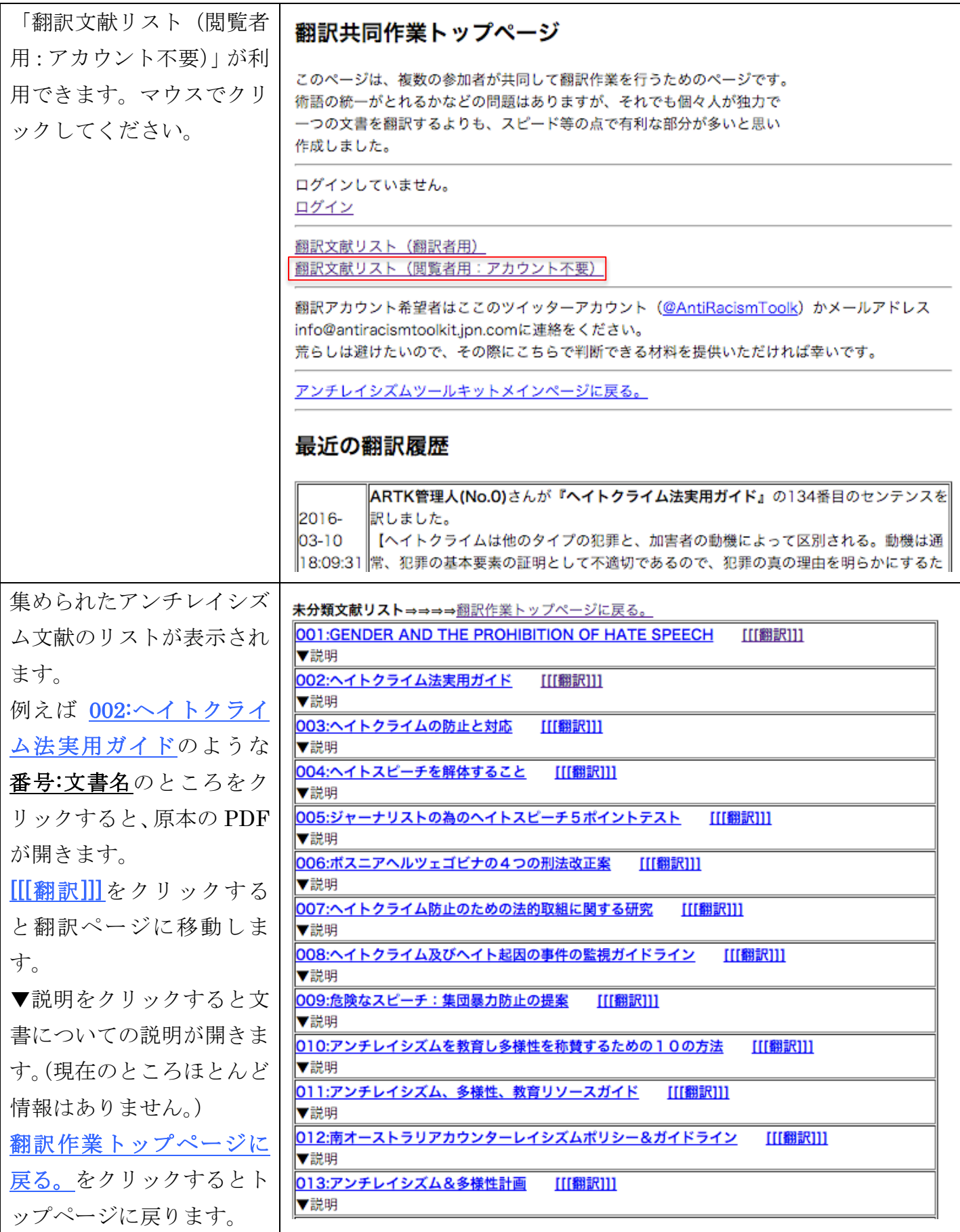

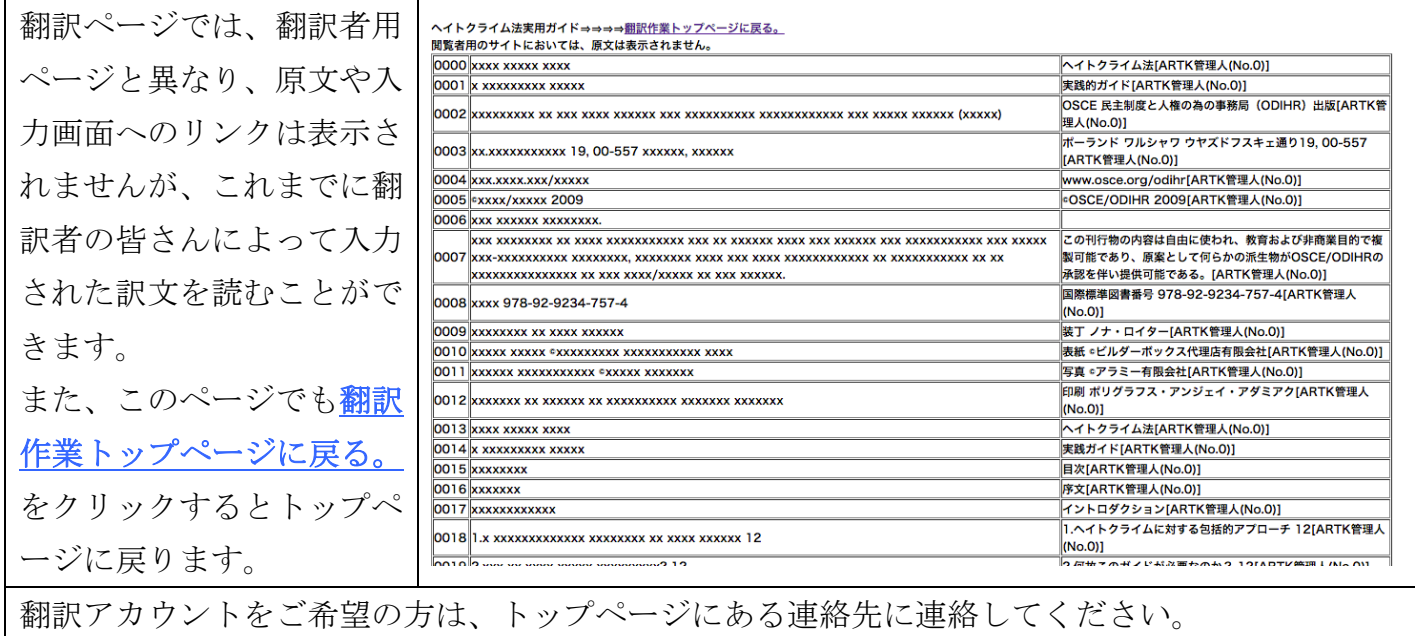

・ アカウントのある場合

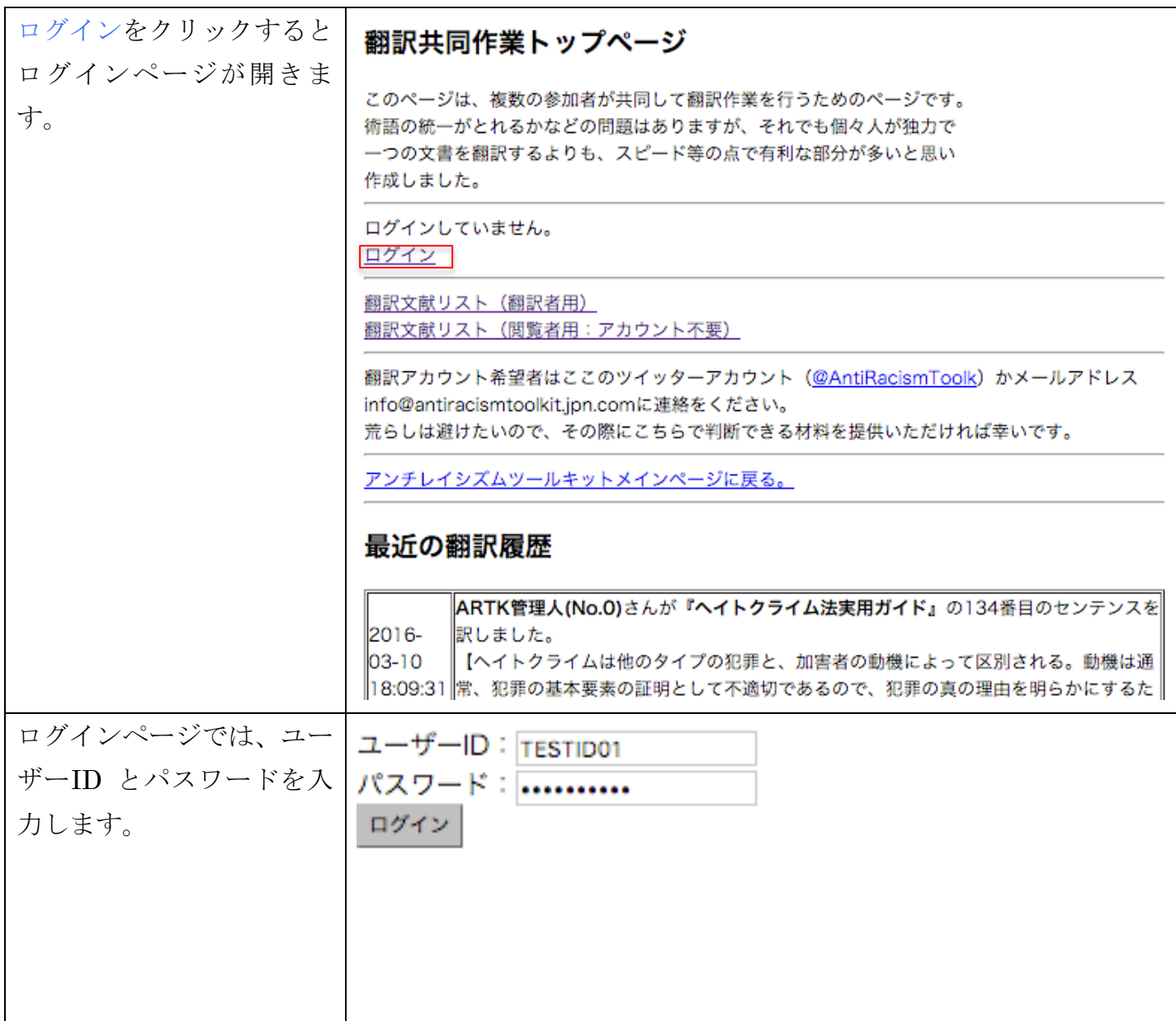

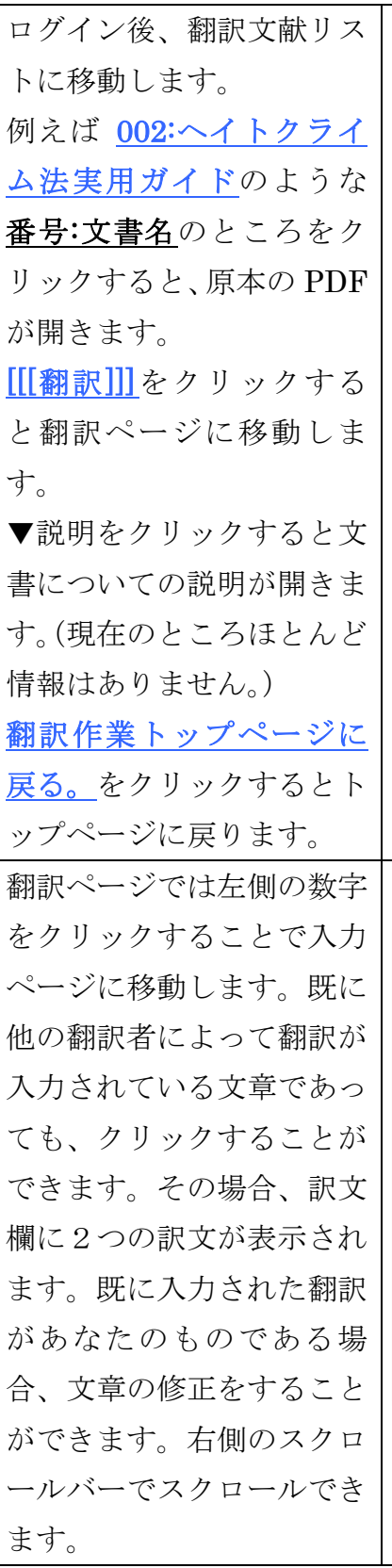

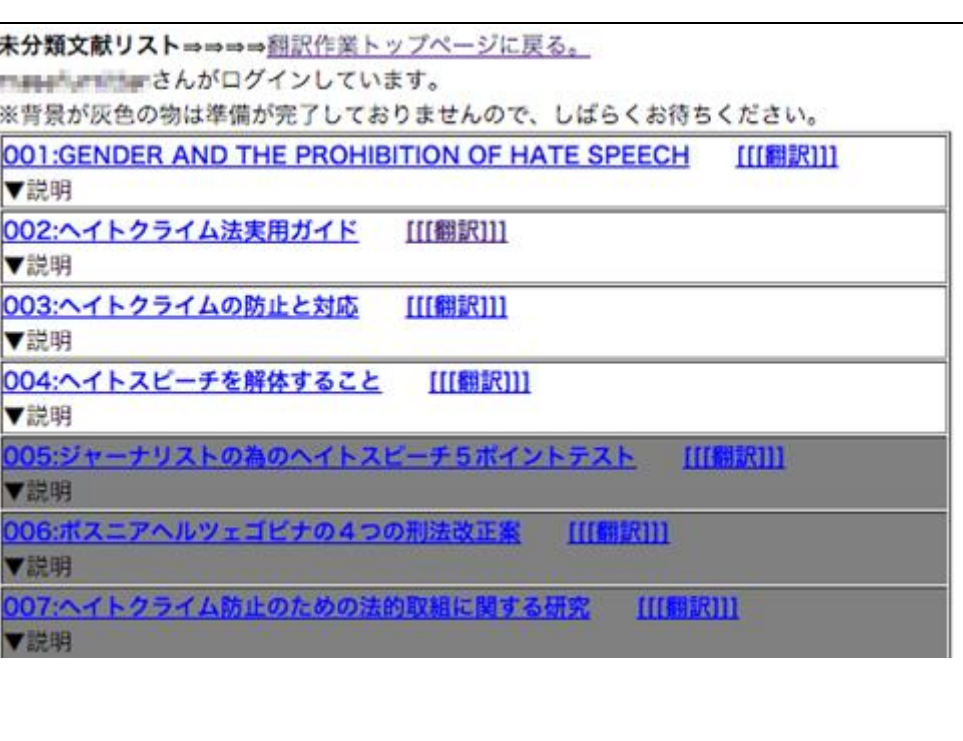

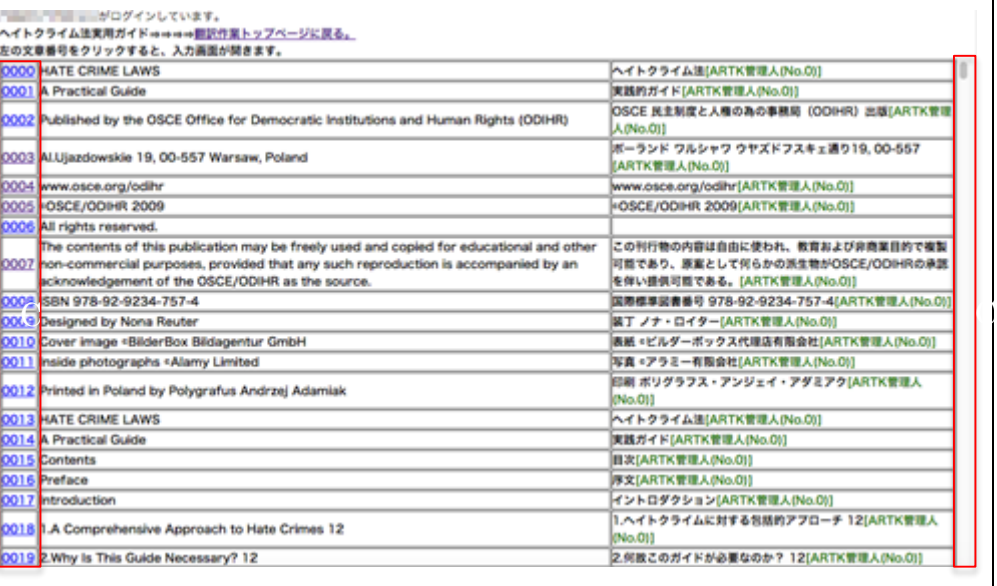

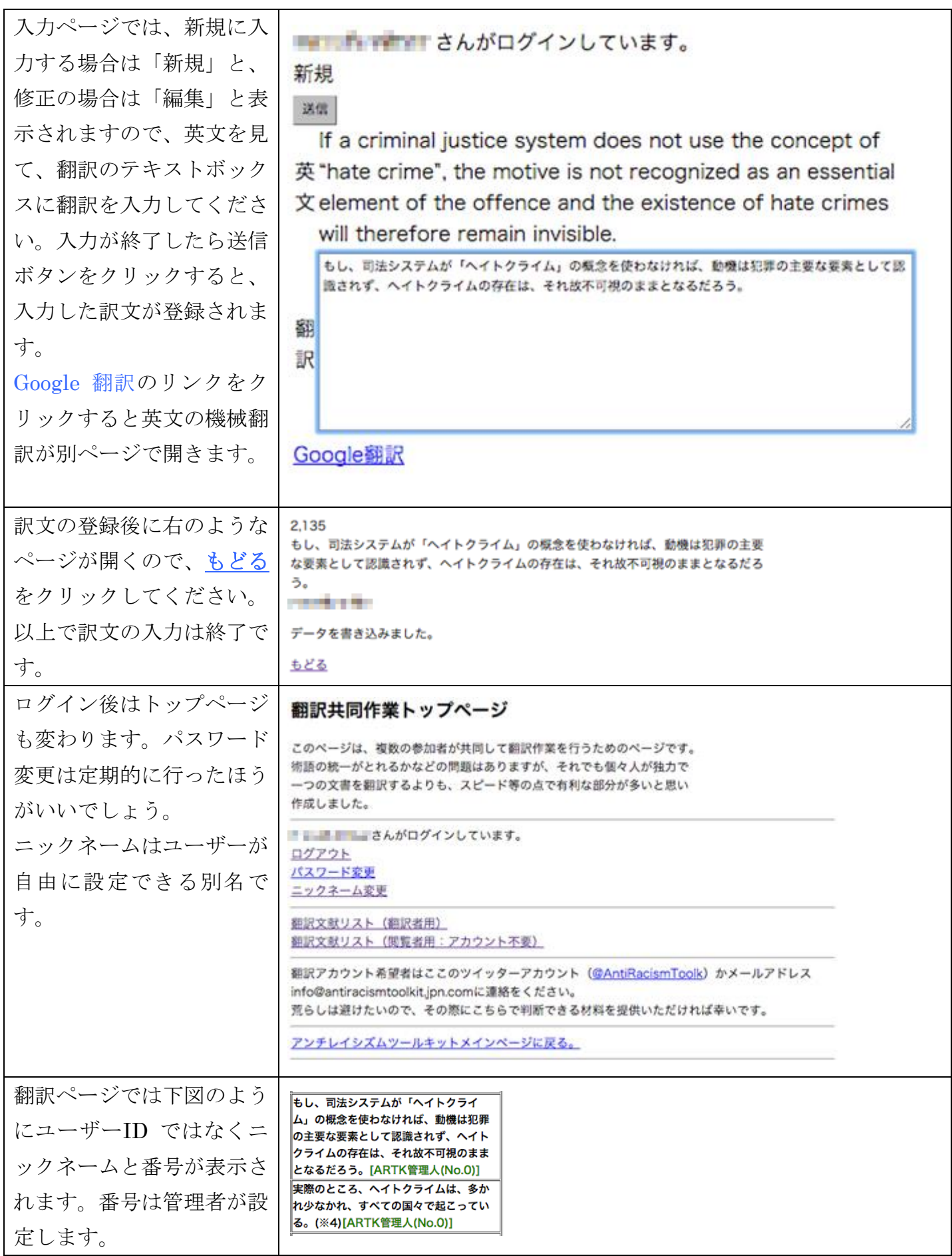